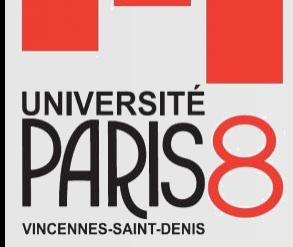

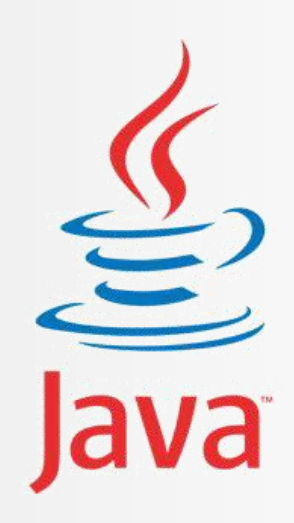

# Programmation Orientée Objet

Programmation Java

**Saber HENI** saber.heni02@univ-paris8.fr http://handiman.univ-paris8..fr/~saber/

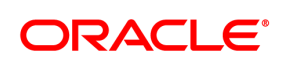

**Certified Professional** 

Java SE 6 Programmer

### Plan du cours

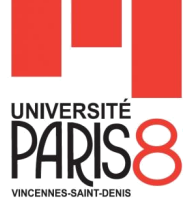

- Chapitre 1 : Introduction au langage Java
- Chapitre 2 : Classes et objets
- Chapitre 3 : Concepts de base de l'OO
- Chapitre 4 : La gestion des exceptions
- **Chapitre 5 : Les Entrées-sorties**
- Chapitre 6 : Les classes de base de Java
- Chapitre 7 : Les interfaces graphiques
- Chapitre 8 : Les collections

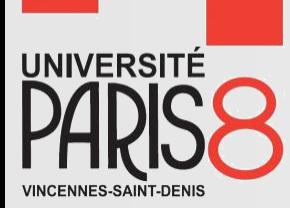

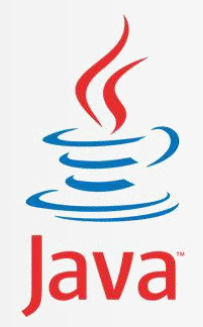

## Chapitre 5 Les Entrées/sorties

### Introduction - 1

}

Tapez ce code sur votre machine

```
import java.io.File;
import java.io.IOException;
public class LesFlux {
        private File fichier ;
        public LesFlux (String url) {
                fichier = new File(url);
        }
        public void créerFichier () {
                try {
                         fichier.createNewFile();
                 } catch (IOException e) {
                        e.printStackTrace();
                 }
        }
        public static void main (String [] args) {
                LesFlux cke = new LesFlux ('C://test.txt"));cke.créerFichier();
                System.out.println("Fin du programme");
        }
```
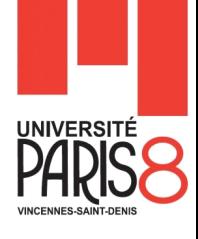

4

### Introduction - 2

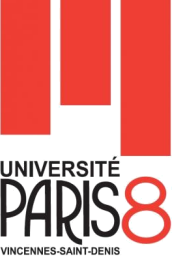

- Une entrée/sortie en Java consiste en un échange de données entre le programme et une autre source, par exemple la mémoire, un fichier, le programme lui-même.
- Java emploie ce qu'on appelle un stream (qui signifie « flux »). Celui-ci joue le rôle de médiateur entre la source des données et sa destination;
- En java, les flux peuvent être divisés en plusieurs catégories :
	- les flux d'entrée (input stream) et les flux de sortie (output stream)
	- les flux de traitement de caractères et les flux de traitement d'octets.

### Introduction - 3

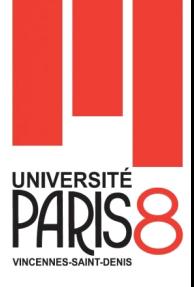

- Java définit des flux pour lire ou écrire des données mais aussi des classes qui permettent de faire des traitements sur les données du flux.
	- Ces classes doivent être associées à un flux de lecture ou d'écriture et sont considérées comme des filtres.
	- Par exemple, il existe des filtres qui permettent de mettre les données traitées dans un tampon (buffer) pour les traiter par lots.

Toutes ces classes sont regroupées dans le package **java.io**.

### Les classes de gestion de flux

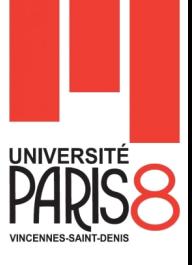

- Le nom des classes se décompose en un préfixe et un suffixe.
	- Il y a quatre suffixes possibles en fonction du
		- type de flux (flux d'octets ou de caractères)
		- sens du flux (entrée ou sortie).

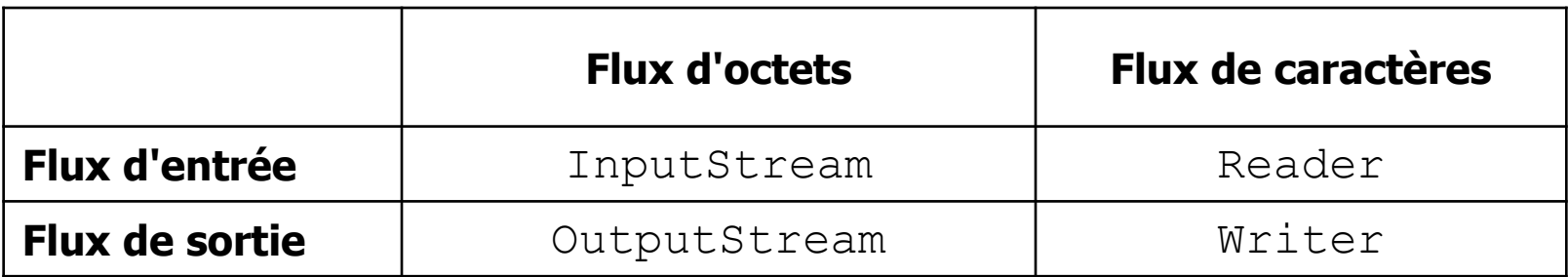

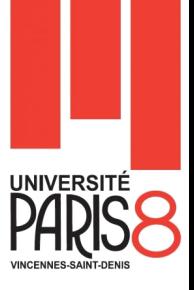

- Il n'existe pas de classe pour traiter les répertoires car ils sont considérés comme des fichiers.
- **Une instance de la classe File est une représentation logique d'un** fichier ou d'un répertoire qui peut ne pas exister physiquement sur le disque.
- Si le fichier ou le répertoire existe, de nombreuses méthodes de la classe File permettent d'obtenir des informations sur le fichier.
- Sinon plusieurs méthodes permettent de créer des fichiers ou des répertoires. Voici une liste des principales méthodes :

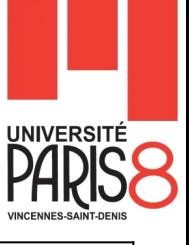

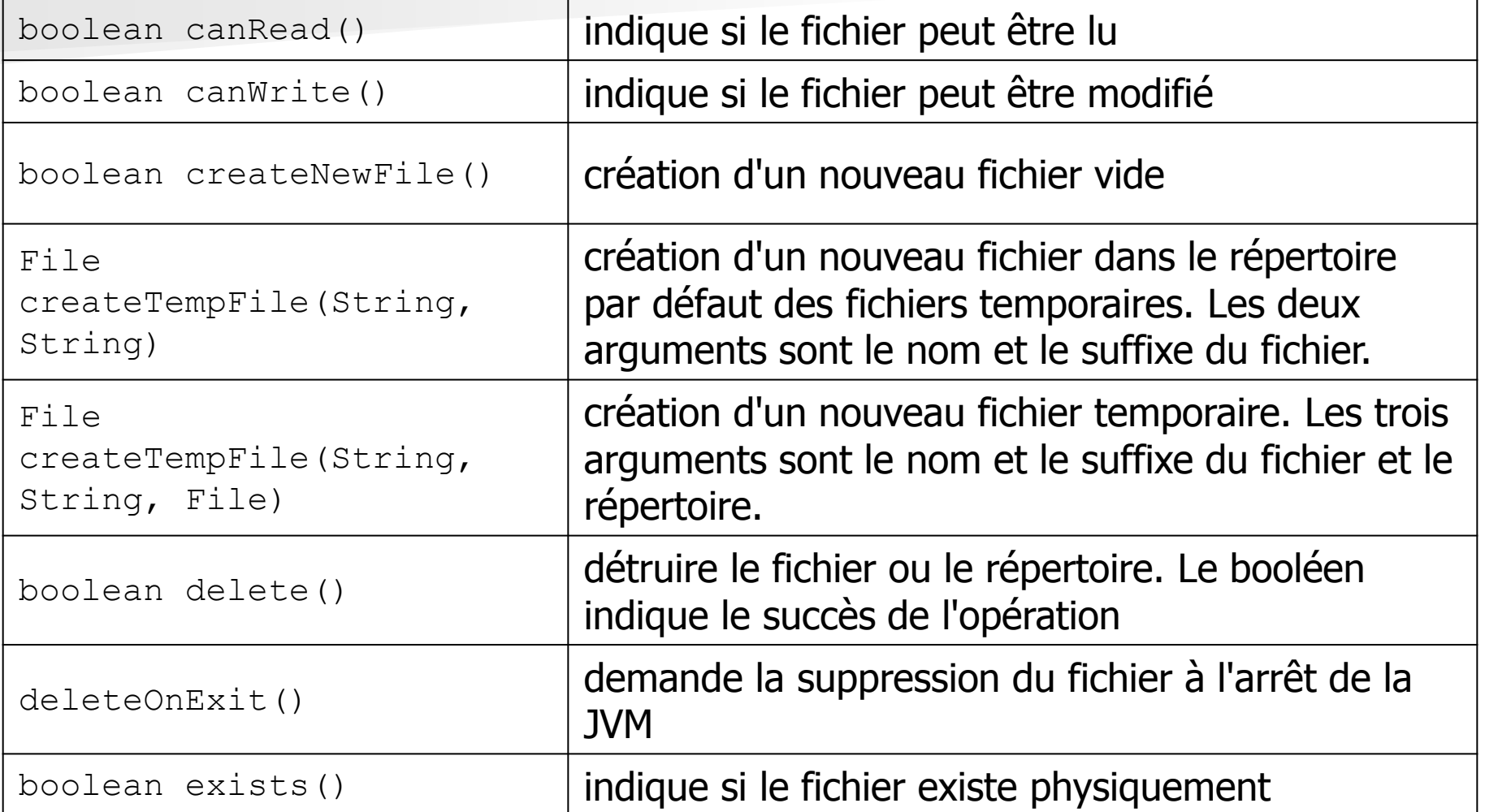

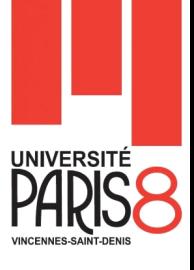

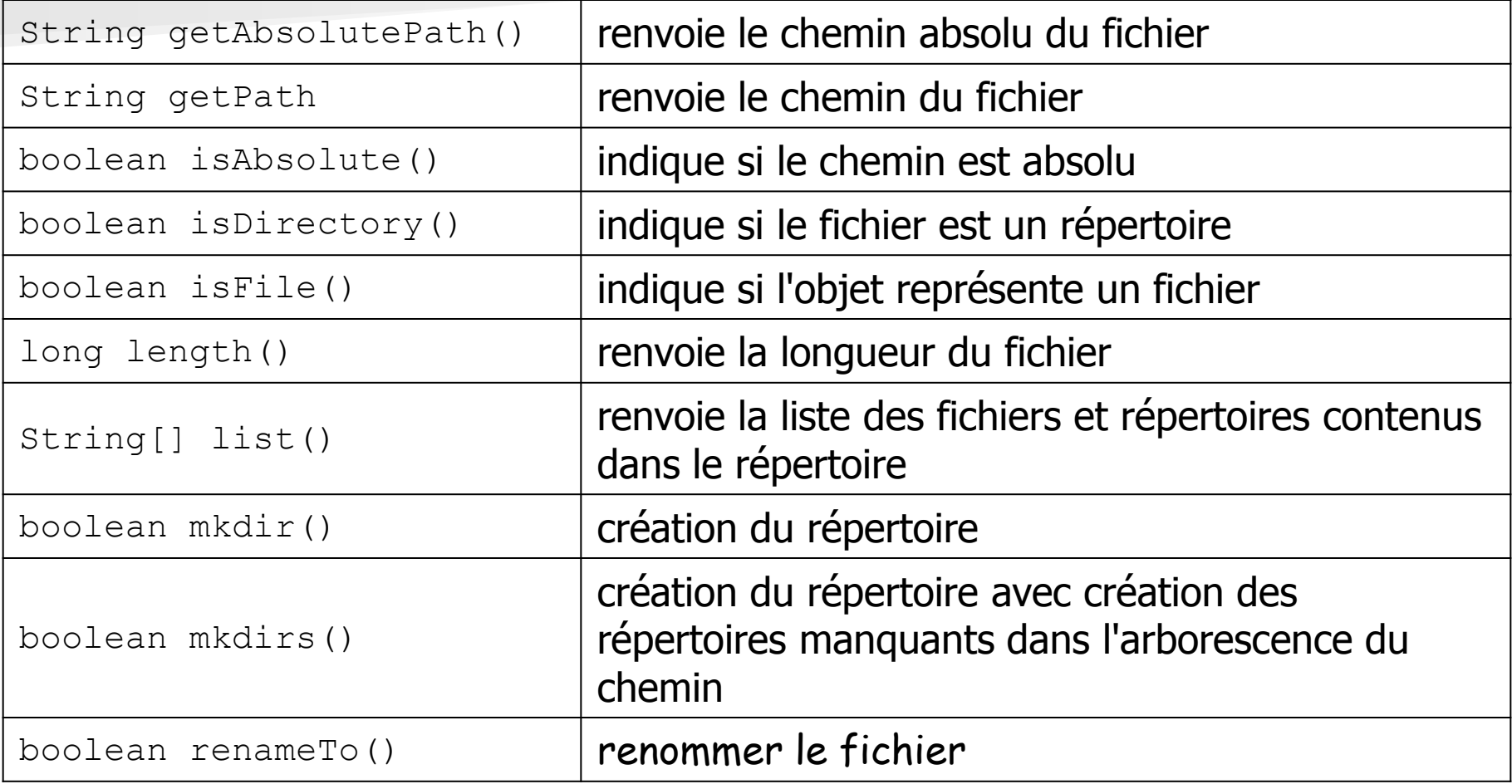

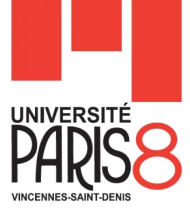

 $\blacksquare$  Soit les deux exemples suivants

```
import java.io.File;
```
}

}

```
public class Main {
   public static void main(String[] args) {
     //Création de l'objet File
    File f = new File("test.txt");System.out.println("Chemin absolu du fichier : " + f.getAbsolutePath());
     System.out.println("Nom du fichier : " + f.getName());
     System.out.println("Est-ce qu'il existe ? " + f.exists());
     System.out.println("Est-ce un répertoire ? " + f.isDirectory());
     System.out.println("Est-ce un fichier ? " + f.isFile());
```

```
UNIVERSITÉ
```

```
import java.io.File;
public class Main2 {
   public static void main(String[] args) {
    File f = new File("test.txt"); System.out.println("Affichage des lecteurs à la racine du PC : ");
     for(File file : f.listRoots()) {
      System.out.println(file.getAbsolutePath());
       try {
        int i = 1;
         //On parcourt la liste des fichiers et répertoires
         for(File nom : file.listFiles()){
           //S'il s'agit d'un dossier, on ajoute un "/"
          System.out.print("\t\t"
         + ((nom.isDirectory()) ? nom.getName()+"/" : nom.getName()));
          if((i<sup>84</sup>) == 0)System.out.print("\n");
 }
           i++;
 }
        System.out.println("\n");
       } catch (NullPointerException e) {
         //L'instruction peut générer une NullPointerException
         //s'il n'y a pas de sous-fichier !
} } } }
```
### Les classes de java.io - 1

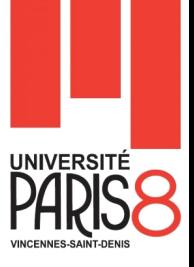

#### Les classes des flux de caractères.

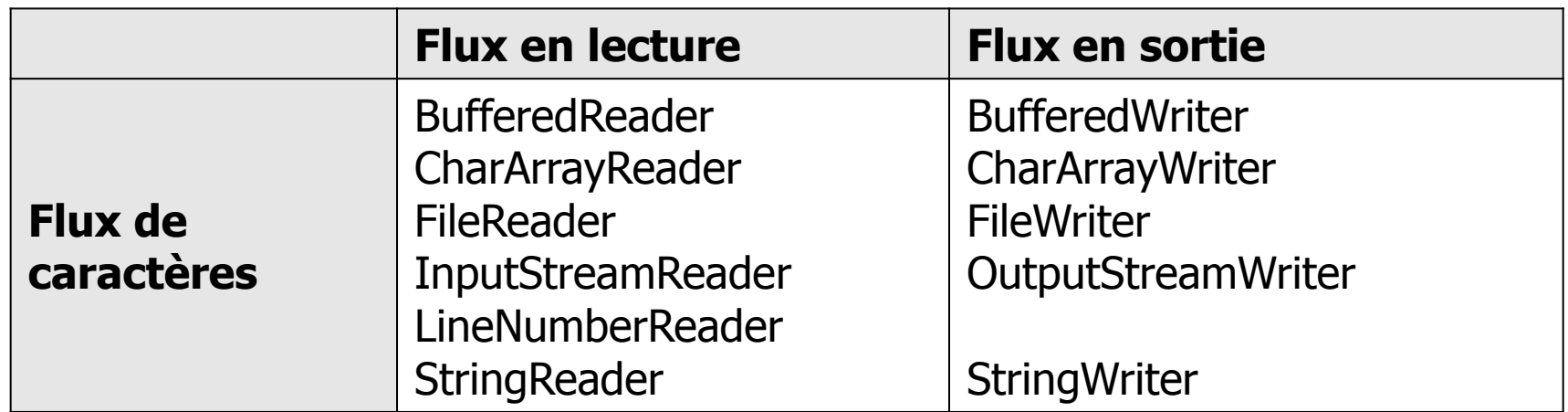

#### Les classes des flux d'octets.

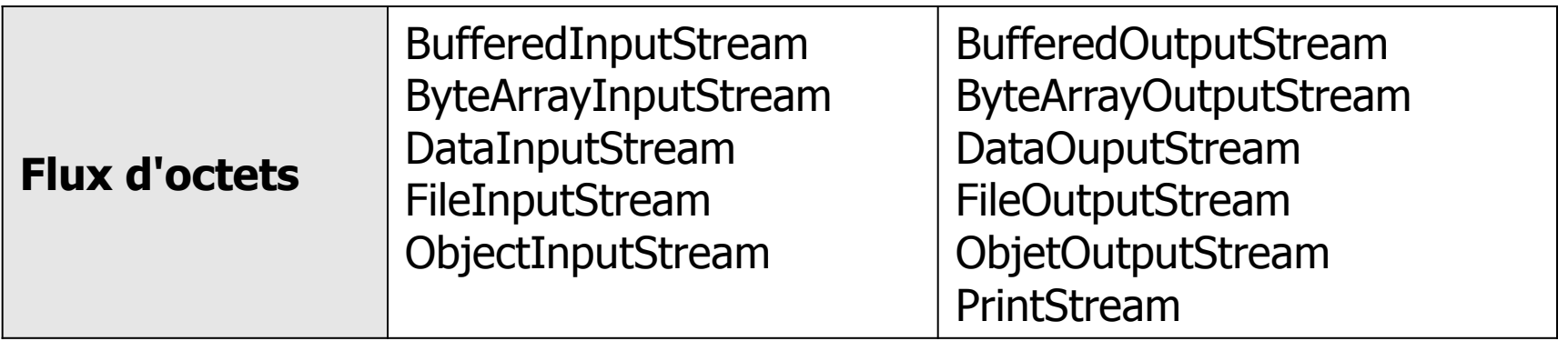

### Les classes de java.io - 2

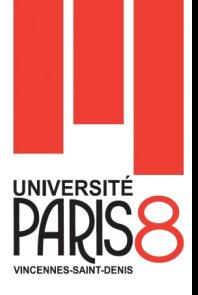

- Les préfixe des classes contiennent le type de traitement qu'ils effectuent.
- Les filtres n'existent pas obligatoirement pour des flux en entrée et en sortie.
	- **Buffered** : ce type de filtre permet de mettre les données du flux dans un tampon. Il peut être utilisé en entrée et en sortie
	- **Data** : ce type de flux permet de traiter les octets sous forme de type de données
	- **LineNumber :** ce filtre permet de numéroter les lignes contenues dans le flux
	- **Print :** ce filtre permet de réaliser des impressions formatées
	- **Object :** ce filtre est utilisé par la sérialisation
	- **InputStream / OuputStream :** ce filtre permet de convertir des octets en caractères

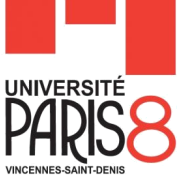

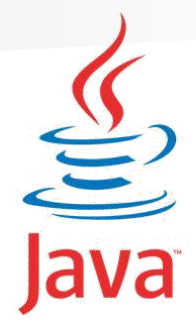

# **Les flux de caractères Reader et Writer**

### La classe Reader

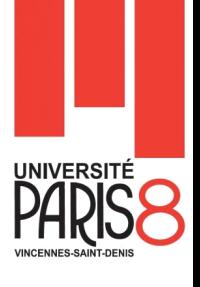

- C'est une classe abstraite qui est la classe mère de toutes les classes qui gèrent des flux de caractères en lecture.
- Cette classe définit plusieurs méthodes :

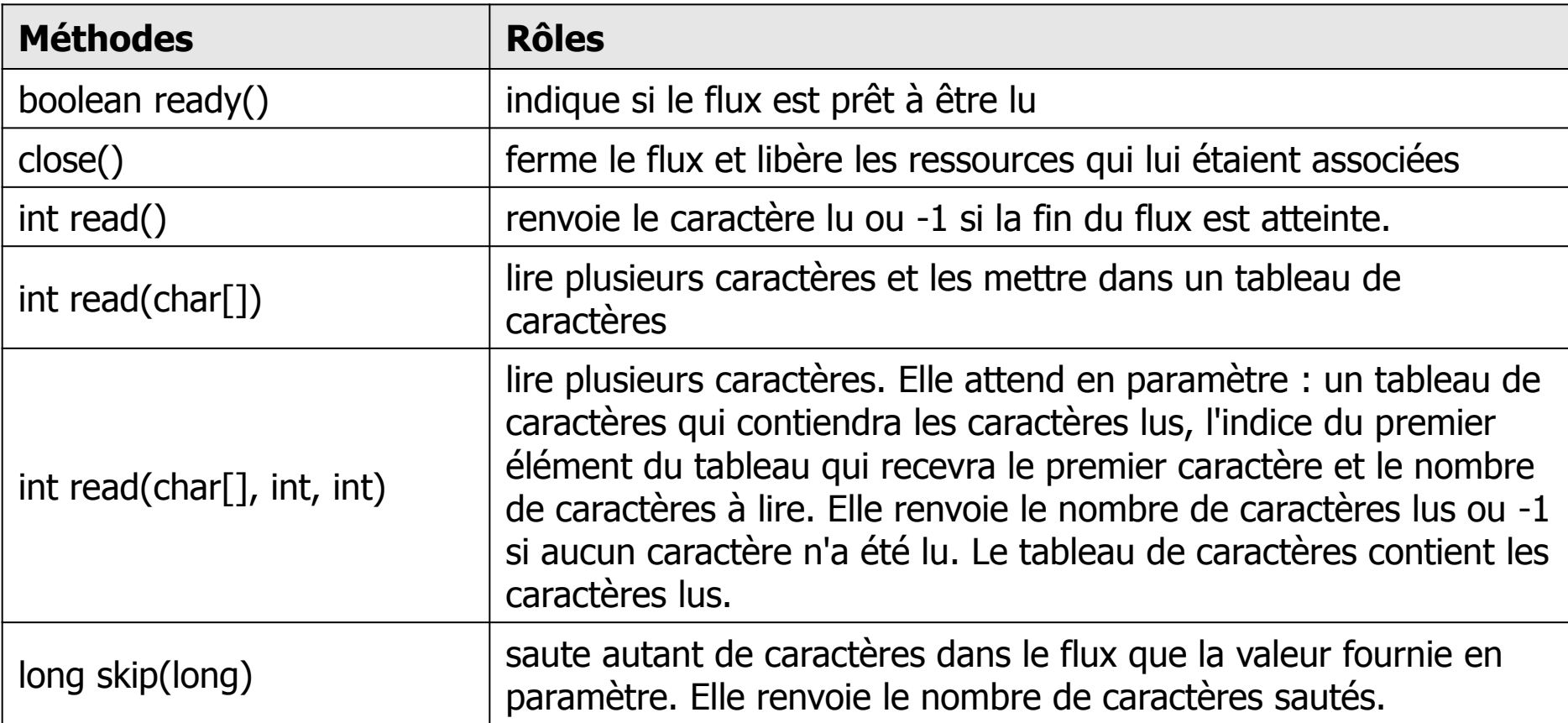

### La classe Writer

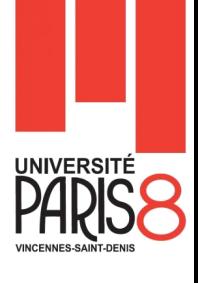

- C'est une classe abstraite qui est la classe mère de toutes les classes qui gèrent des flux de caractères en écriture.
- Cette classe définit plusieurs méthodes :

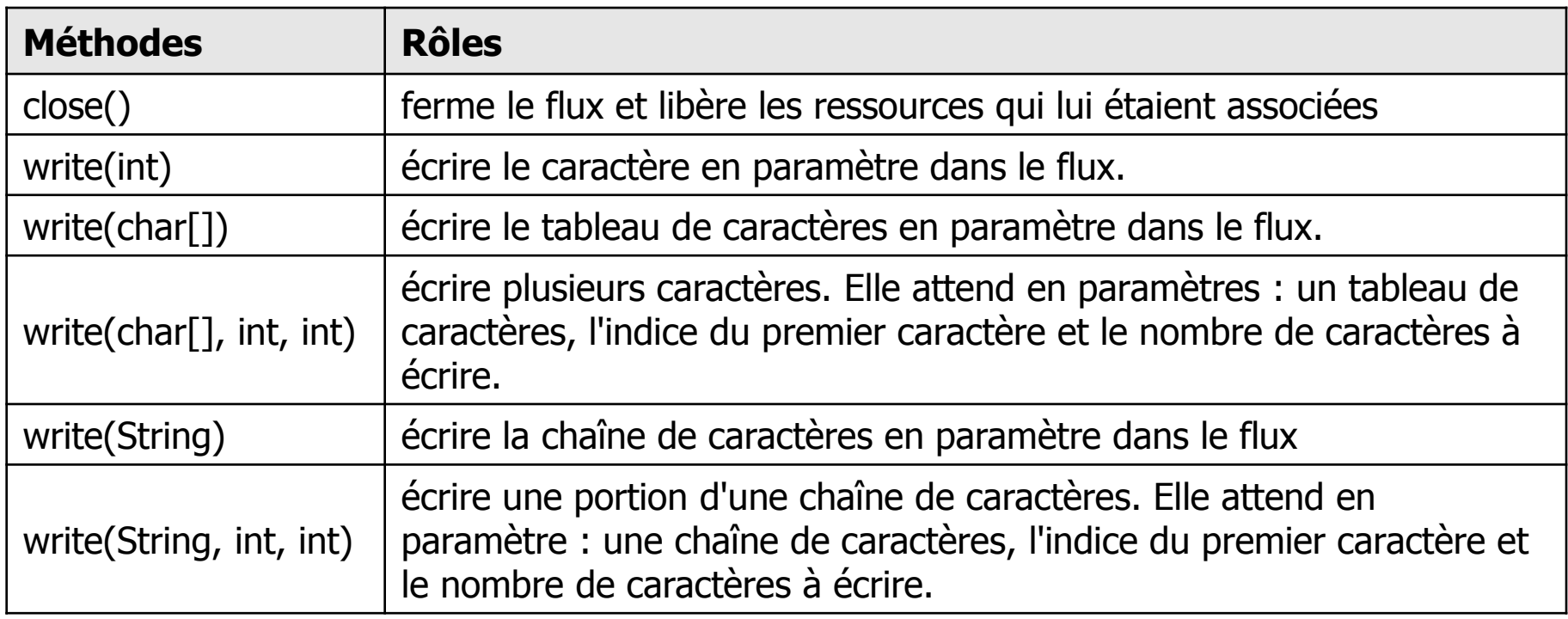

### La classe FileReader - 1

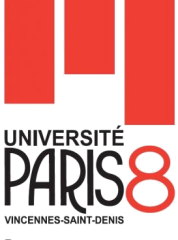

- La classe FileReader permet de gérer des flux de caractères avec des fichiers en lecture.
- Pour l'utiliser, il faut instancier un objet de la classe FileReader.
- Cette classe hérite de la classe InputStreamReader et possède plusieurs constructeurs qui peuvent tous lever une exception de type **FileNotFoundException**:

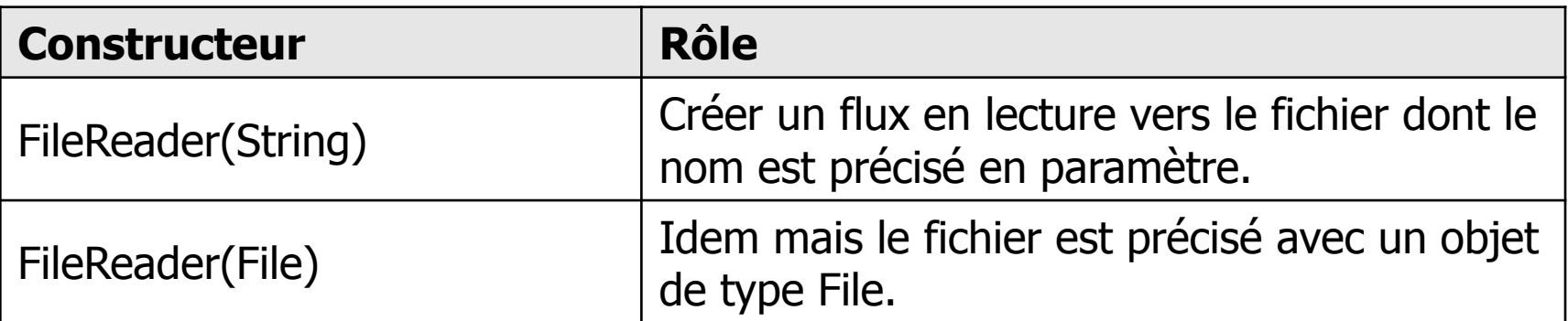

#### **Exemple**

FileReader fichier = **new** FileReader("monfichier.txt");

### La classe FileReader - 2

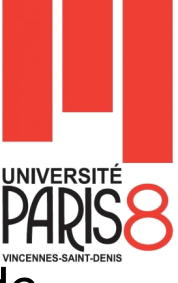

- Il existe plusieurs méthodes de la classe FileReader qui permettent de lire un ou plusieurs caractères dans le flux.
- Toutes ces méthodes sont héritées de la classe Reader et peuvent toutes lever l'exception IOException.
- Une fois les traitements sur le flux terminés, il faut libérer les ressources qui lui sont allouées en utilisant la méthode close().

### La classe FileWriter

- La classe FileWriter permet de gérer des flux de caractères avec des fichiers en écriture.
	- Il existe plusieurs méthodes de la classe FileWriter héritées de la classe Writer qui permettent d'écrire un ou plusieurs caractères dans le flux.
- Pour l'utiliser, il faut instancier un objet de la classe FileWriter.
- Cette classe hérite de la classe InputStreamWriter et possède plusieurs constructeurs.

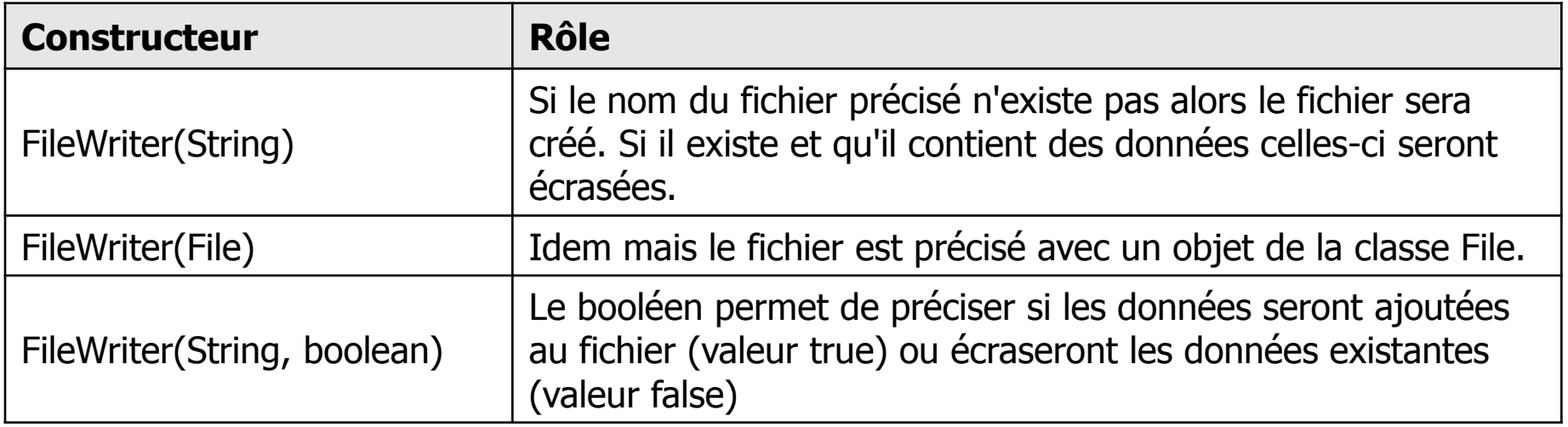

#### **Exemple**

20 FileWriter fichier = **new** FileWriter ("monfichier.dat");

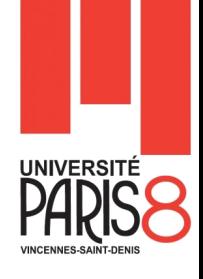

### La classe BufferedReader - 1

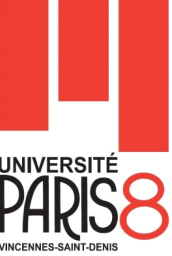

- Pour améliorer les performances des flux sur un fichier, la mise en tampon des données lues ou écrites permet de traiter un ensemble de caractères représentant une ligne plutôt que de traiter les données caractères par caractères.
	- Le nombre d'opérations est ainsi réduit.
- La classe BufferedReader permet de gérer des flux de caractères tamponnés avec des fichiers en entrée (Lecture).
- Pour l'utiliser, il faut instancier un objet de la classe BufferedReader. Cette classe possède plusieurs constructeurs qui peuvent tous lever une exception de type FileNotFoundException:

### La classe BufferedReader - 2

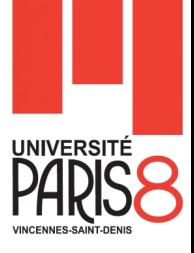

#### **Les constructeurs**

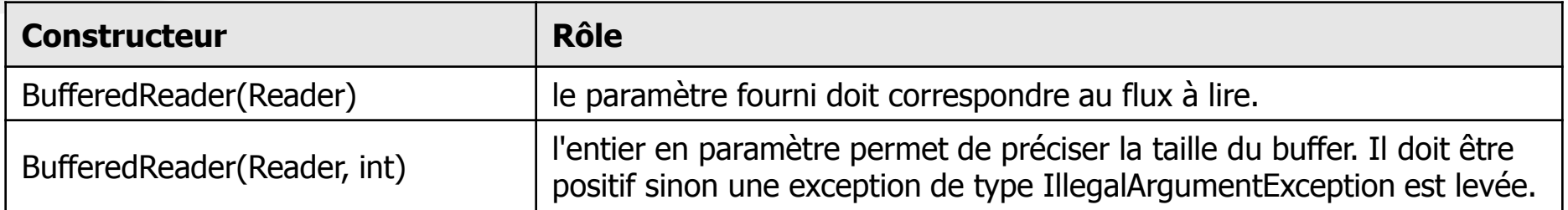

- Il existe plusieurs méthodes de la classe BufferedReader héritées de la classe Reader qui permettent de lire un ou plusieurs caractères dans le flux.
	- Toutes ces méthodes peuvent lever une exception de type IOException.
- La classe BufferedReader définit une méthode supplémentaire pour la lecture :

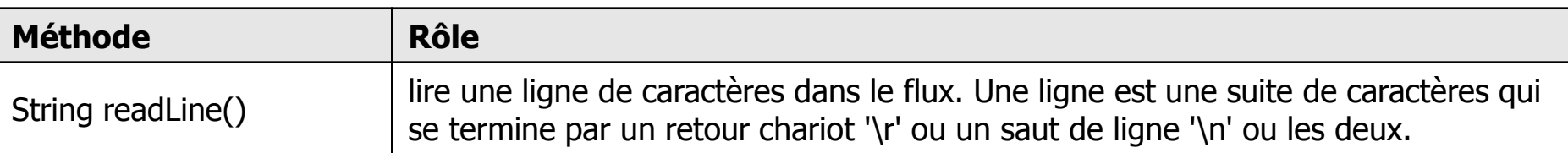

### La classe BufferedReader - 3

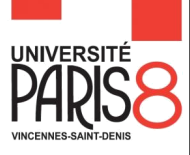

#### **Exemple**

}

}

```
import java.io.*;
public class TestBufferedReader {
   protected String source; 
   public TestBufferedReader(String source) {
     this.source = source;
     lecture();
 }
   public static void main(String args[]) {
     new TestBufferedReader("source.txt");
 }
   private void lecture() { 
     try {
       String ligne ;
       BufferedReader fichier = new BufferedReader(new FileReader(source)); 
      while ((ligne = fichier.readLine()) != null {
           System.out.println(ligne);
 } 
       fichier.close();
      } catch (Exception e) {
       e.printStackTrace();
 }
```
### La classe BufferedWriter - 1

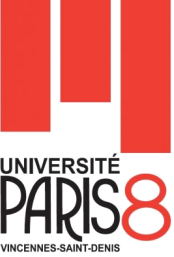

- Pour améliorer les performances des flux sur un fichier, la mise en tampon des données lues ou écrites permet de traiter un ensemble de caractères représentant une ligne plutôt que de traiter les données caractères par caractères.
	- Le nombre d'opérations est ainsi réduit.
- La classe BufferedWriter permet de gérer des flux de caractères tamponnés avec des fichiers en sortie (Ecriture).
- Pour l'utiliser, il faut instancier un objet de la classe BufferedWriter. Cette classe possède plusieurs constructeurs.

### La classe BufferedWriter - 2

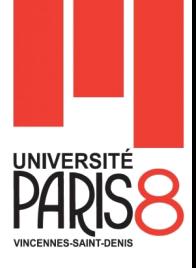

#### **Les constructeurs**

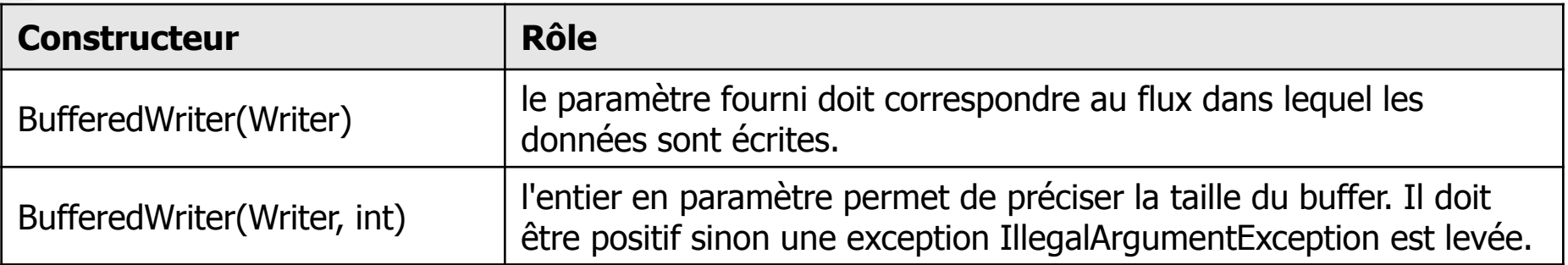

- Il existe plusieurs méthodes de la classe BufferedWriter héritées de la classe Writer qui permettent de lire un ou plusieurs caractères dans le flux.
- La classe BufferedWriter possède plusieurs méthodes pour gérer le flux :

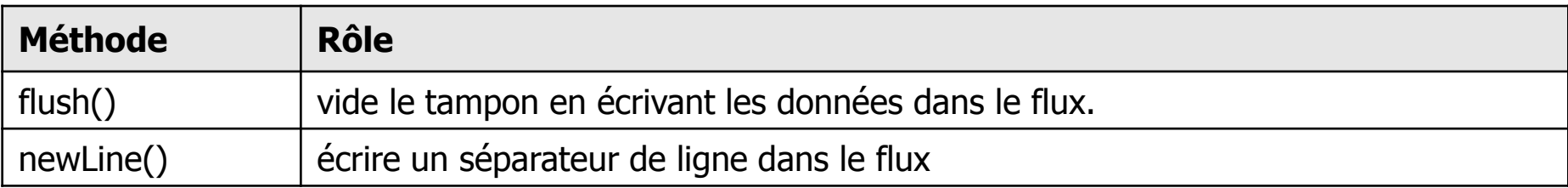

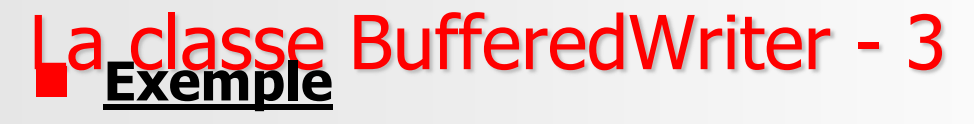

}

}

```
import java.io.*;
import java.util.*;
public class TestBufferedWriter {
   protected String destination; 
   public TestBufferedWriter(String destination) {
     this.destination = destination;
     traitement();
 }
   public static void main(String args[]) {
     new TestBufferedWriter("print.txt");
 }
   private void traitement() { 
     try {
       String ligne ;
      int nombre = 123;
       BufferedWriter fichier = new BufferedWriter(new FileWriter(destination));
       fichier.write("bonjour tout le monde");
       fichier.newLine();
       fichier.write("Nous sommes le "+ new Date()); 
       fichier.write(", le nombre magique est " + nombre);
       fichier.close();
     } catch (Exception e) {
       e.printStackTrace();
 }
```
**UNIVERSITÉ DADIC!** 

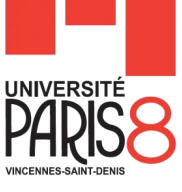

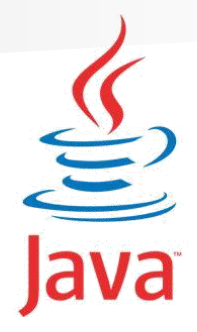

# **Les flux d'octets InputStrem et OutputStream**

### La classe InputStream - 1

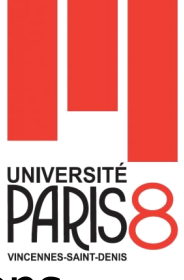

- Classe abstraite définissant les méthodes principales de lecture dans un flux d'octets.
- C'est la super classes de toutes les classes permettant de lire dans un flux d'octets.

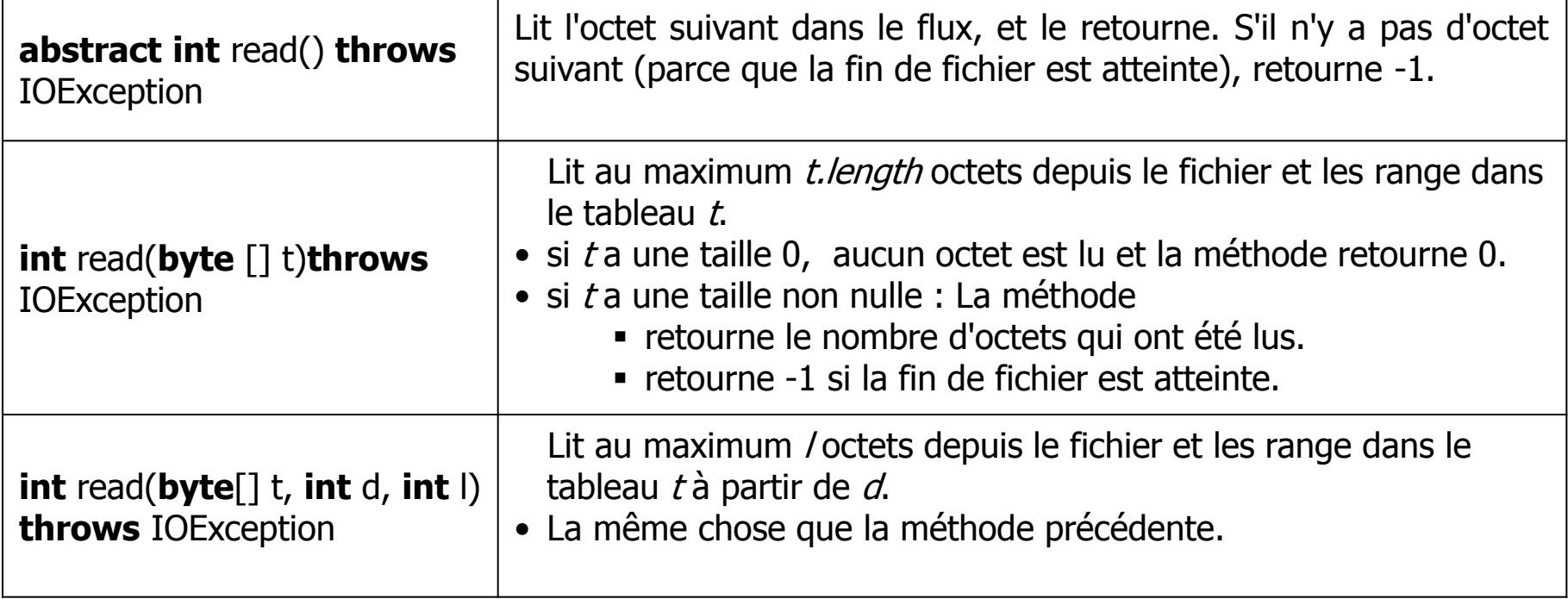

### La classe InputStream - 2

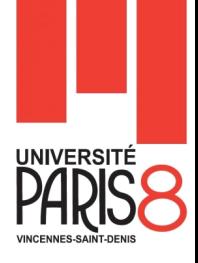

#### **Autres méthodes**

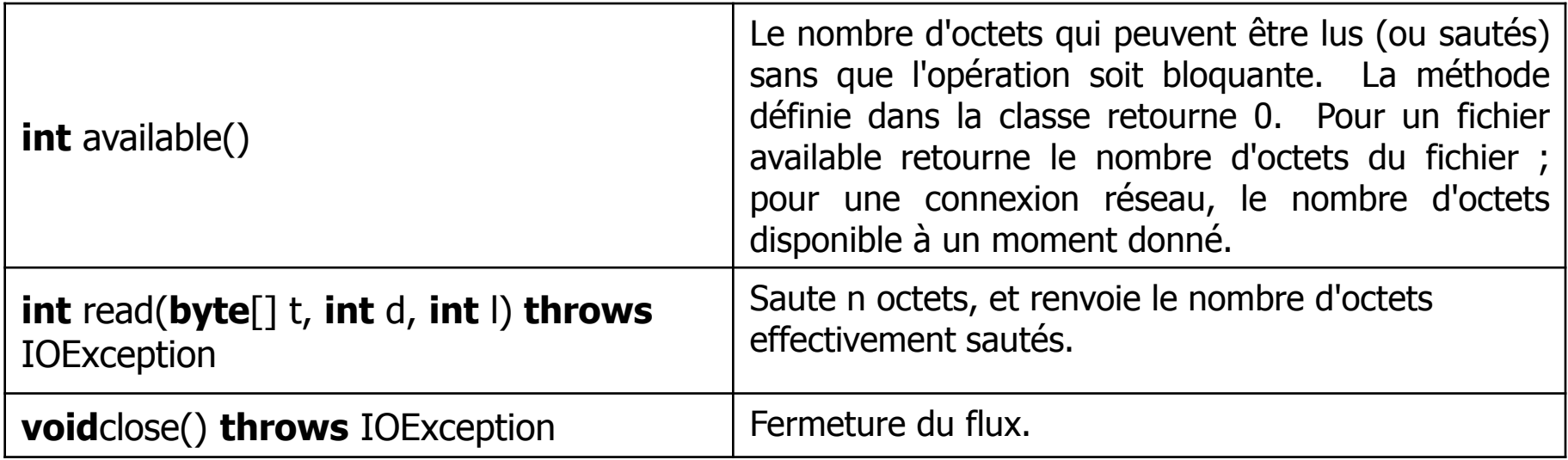

### La classe OutputStream

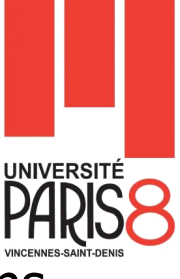

- Classe abstraite définissant les méthodes principales d'écriture dans un flux d'octets.
- C'est la super classes de toutes les classes permettant d'écrire dans un flux d'octets.

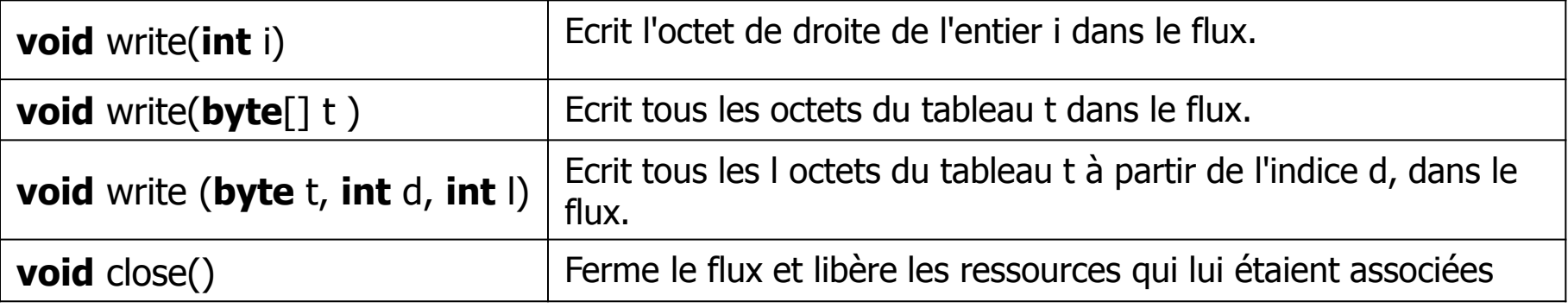

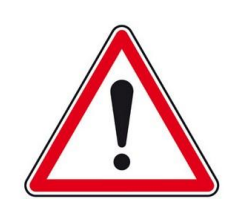

Toutes ces méthodes peuvent lever des **IOException**.

### La classe FileInputStream - 1

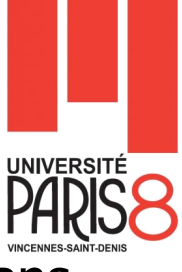

- Cette classe hérite de la classe abstraite *InputStream*, présente dans le package **java.io**.
- Elle permet de gérer des flux d'octets en entrée avec des fichiers.
- Pour pouvoir l'utiliser, il faut instancier un objet de la classe FileInputStream. Cette classe possède plusieurs constructeurs qui peuvent tous lever l'exception FileNotFoundException.

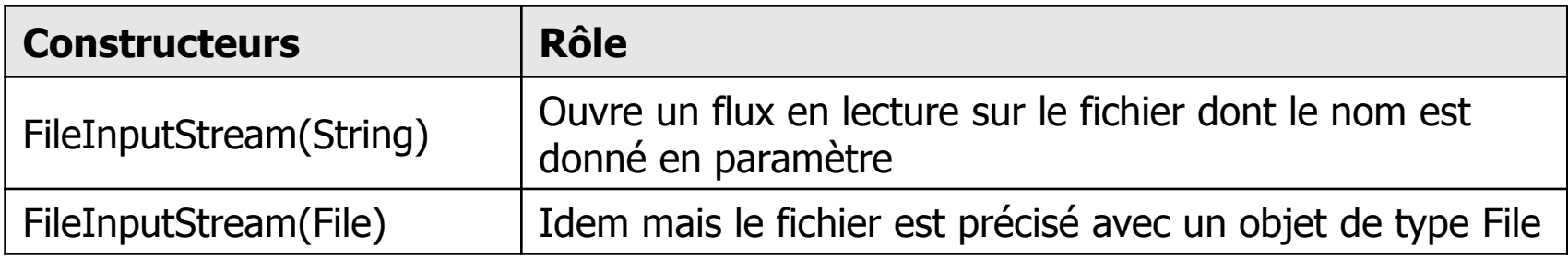

### La classe FileInputStream - 2

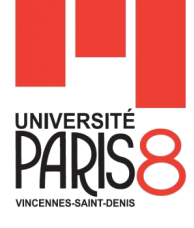

#### **Exemple**

```
public class TestFluxOctetsEnLecture {
    public static void main (String [] args) {
       try {
       FileInputStream fichier = new FileInputStream("monfichier.dat");
           int octet = 0;
          while (octet != -1 ) {
              octet = fichier.read();
            }
        } catch (IOException e) {
           e.printStackTace();
        }
 }
}
```
– Cette classe hérite de toutes les méthodes de InputStream.

### La classe FileOutputStream - 1

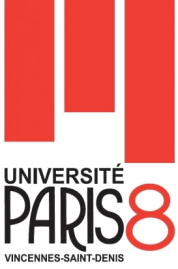

- Cette classe hérite de la classe abstraite *OutputStream*, présente dans le package **java.io**.
- Elle permet de gérer des flux d'octets en sortie avec des fichiers.
- Pour pouvoir l'utiliser, il faut instancier un objet de la classe FileOutputStream. Cette classe possède plusieurs constructeurs qui peuvent tous lever l'exception FileNotFoundException.

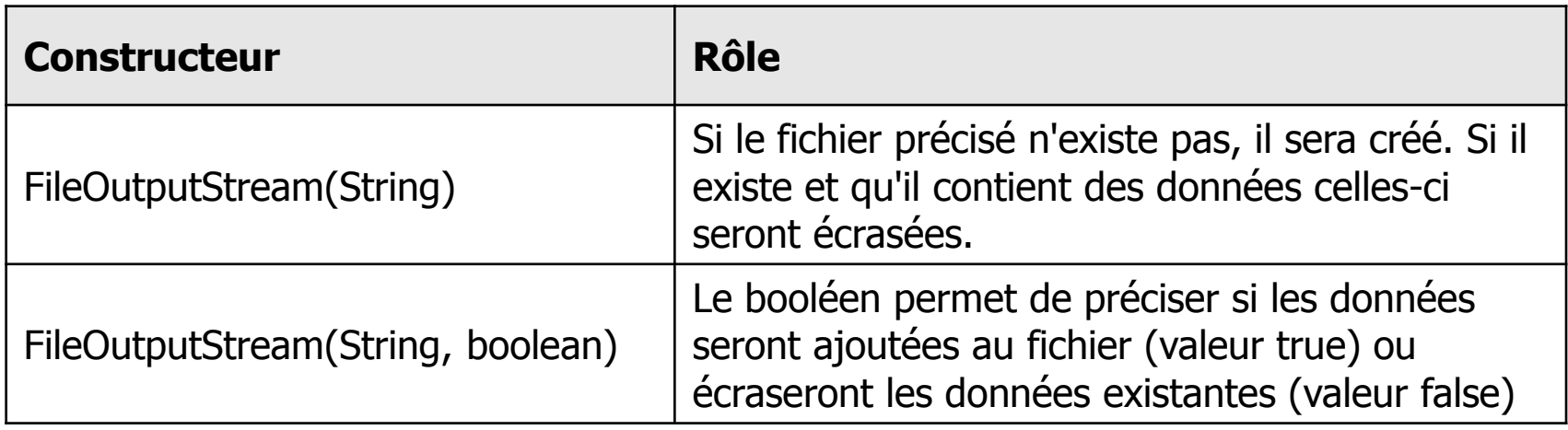

### La classe FileOutputStream - 2

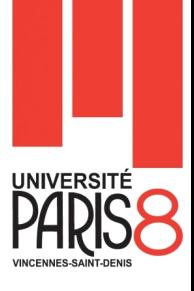

Il existe plusieurs méthodes de la classe FileOutputStream qui permettent d'écrire un ou plusieurs octets dans le flux.

– **write(int)**

Cette méthode écrit l'octet en paramètre dans le flux.

– **write(byte[])**

Cette méthode écrit plusieurs octets. Elle attend en paramètre : un tableau d'octets qui contient les octets à écrire : tous les éléments du tableau sont écrits.

– **write(byte[], int, int)**

Cette méthode écrit plusieurs octets. Elle attend en paramètre : un tableau d'octets qui contient les octets à écrire, l'indice du premier élément du tableau d'octets à écrire et le nombre d'octets à écrire.

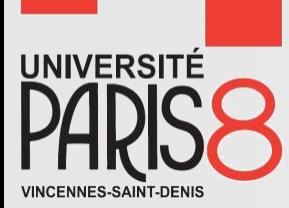

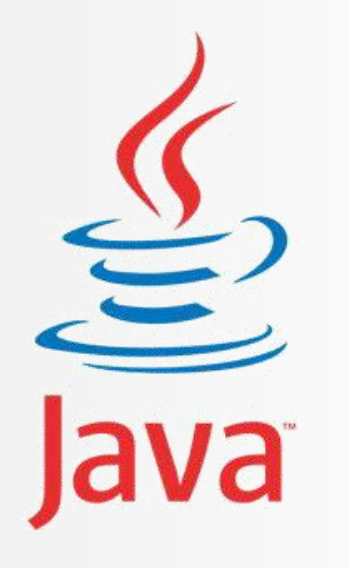

## **Fin** chapitre 5 (Les E/S)